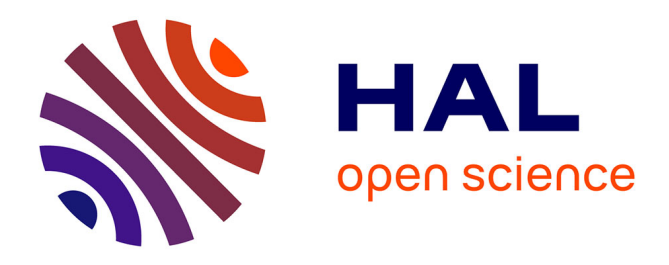

# **Analyse d'incertitude du modèle SUNFLO sous RECORD : Approche bayésienne et R-VLE**

Francois Brun, Arnaud Bensadoun, Daniel D. Wallach, Philippe P. Debaeke, Luc Champolivier, Jean-Pierre Palleau, Emmanuelle Mestries

#### **To cite this version:**

Francois Brun, Arnaud Bensadoun, Daniel D. Wallach, Philippe P. Debaeke, Luc Champolivier, et al.. Analyse d'incertitude du modèle SUNFLO sous RECORD : Approche bayésienne et R-VLE. 2ème Journée d'animation de la plate-forme RECORD, Institut National de Recherche Agronomique (INRA). UR Unité de recherche Mathématiques et Informatique Appliquées (0341)., Jan 2012, Toulouse, France.  $13$  p. hal-02806524

### **HAL Id: hal-02806524 <https://hal.inrae.fr/hal-02806524>**

Submitted on 6 Jun 2020

**HAL** is a multi-disciplinary open access archive for the deposit and dissemination of scientific research documents, whether they are published or not. The documents may come from teaching and research institutions in France or abroad, or from public or private research centers.

L'archive ouverte pluridisciplinaire **HAL**, est destinée au dépôt et à la diffusion de documents scientifiques de niveau recherche, publiés ou non, émanant des établissements d'enseignement et de recherche français ou étrangers, des laboratoires publics ou privés.

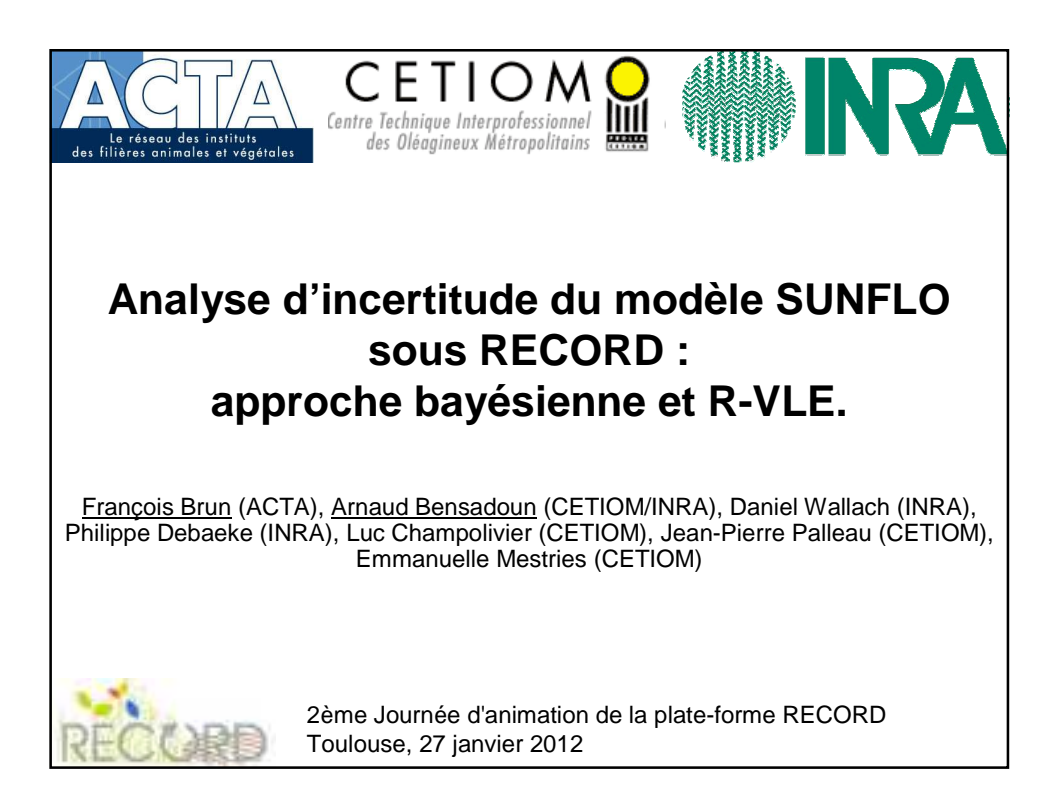

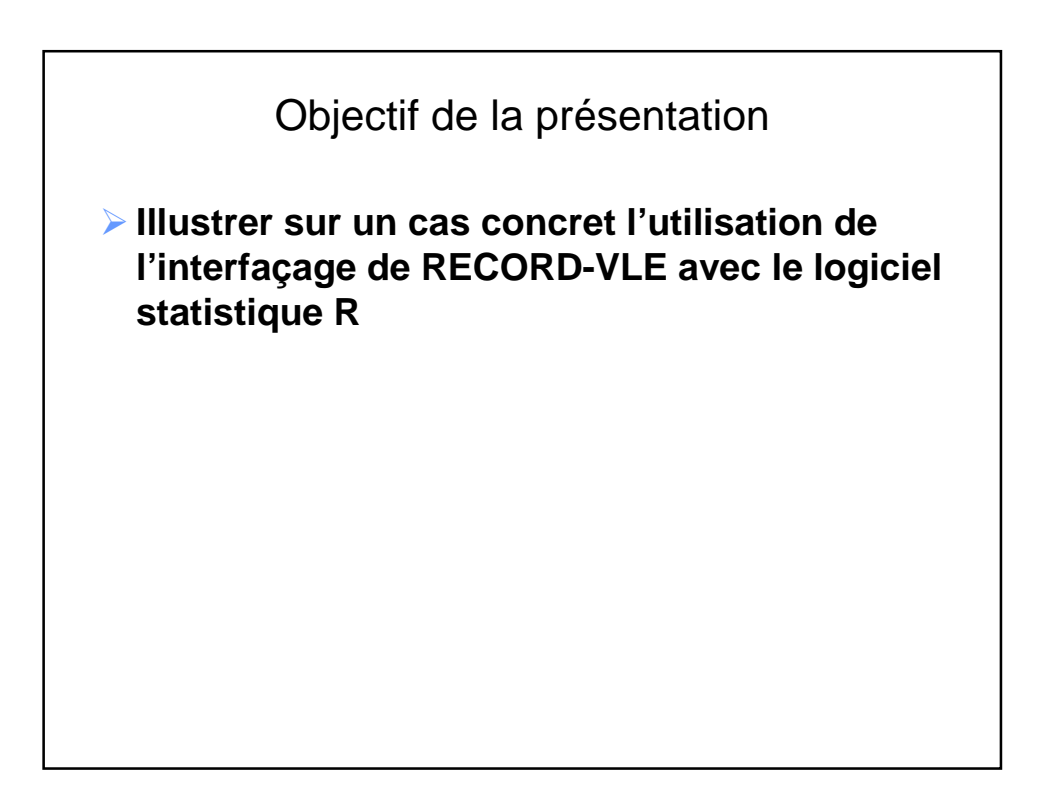

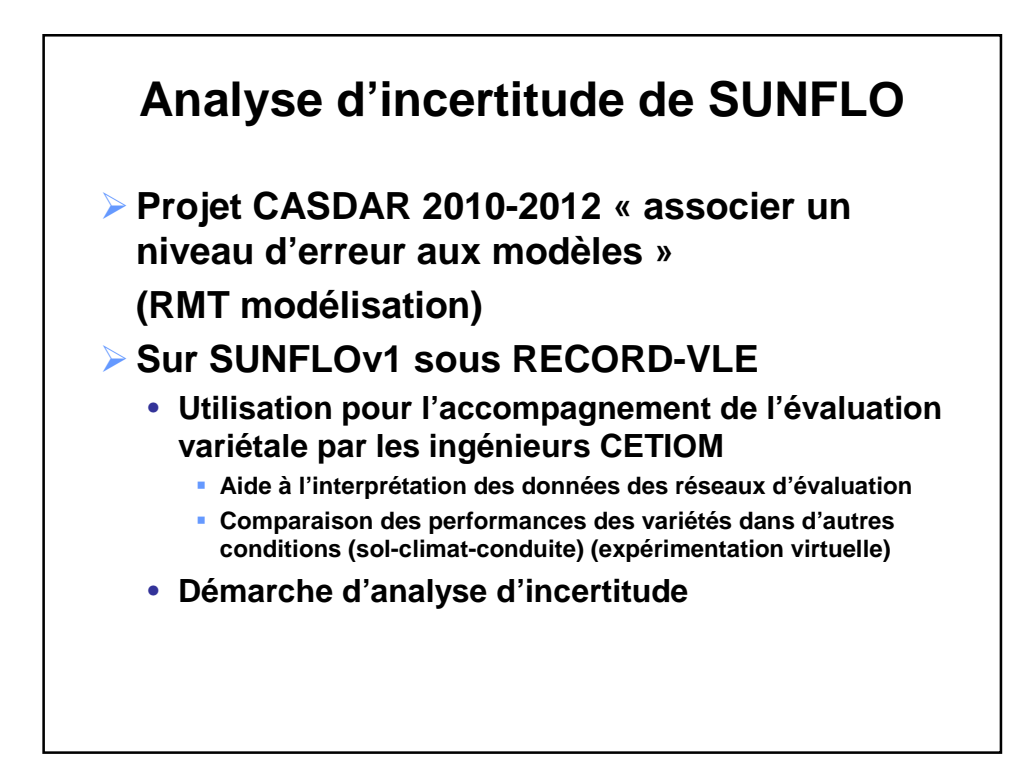

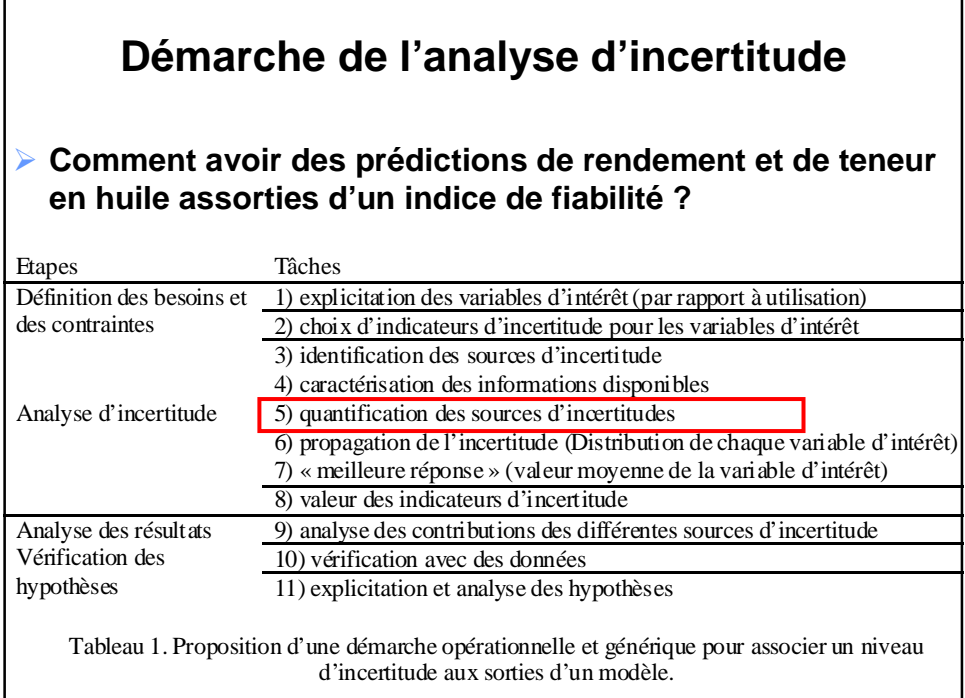

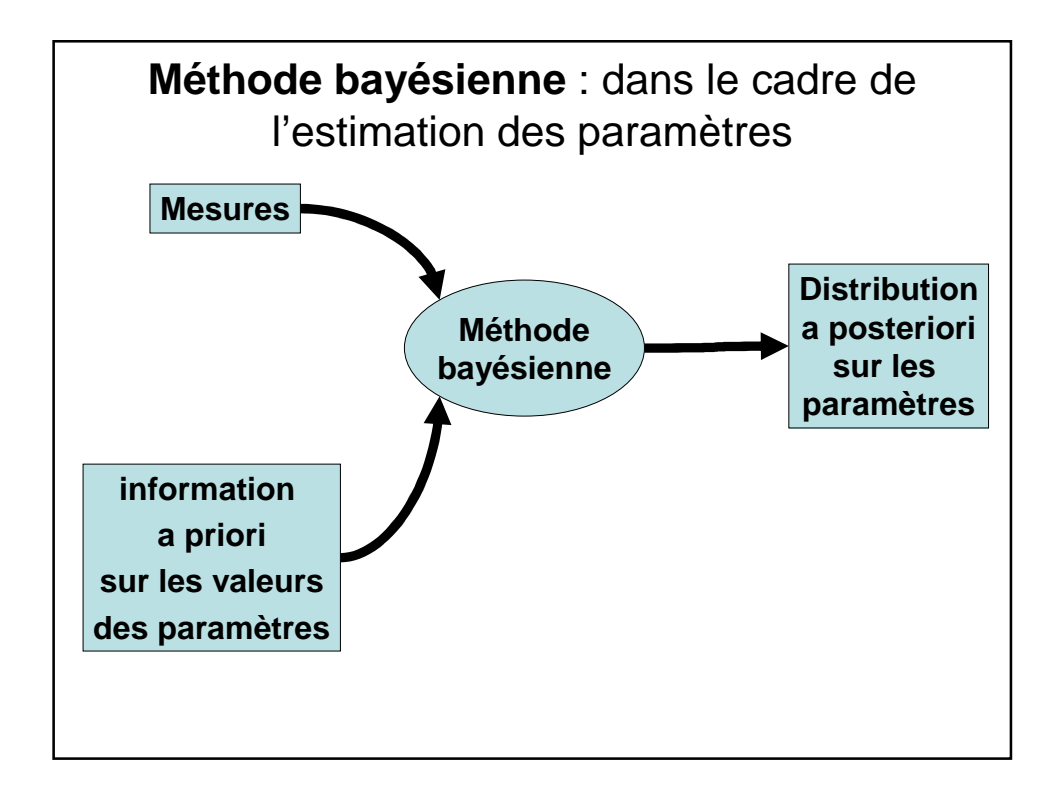

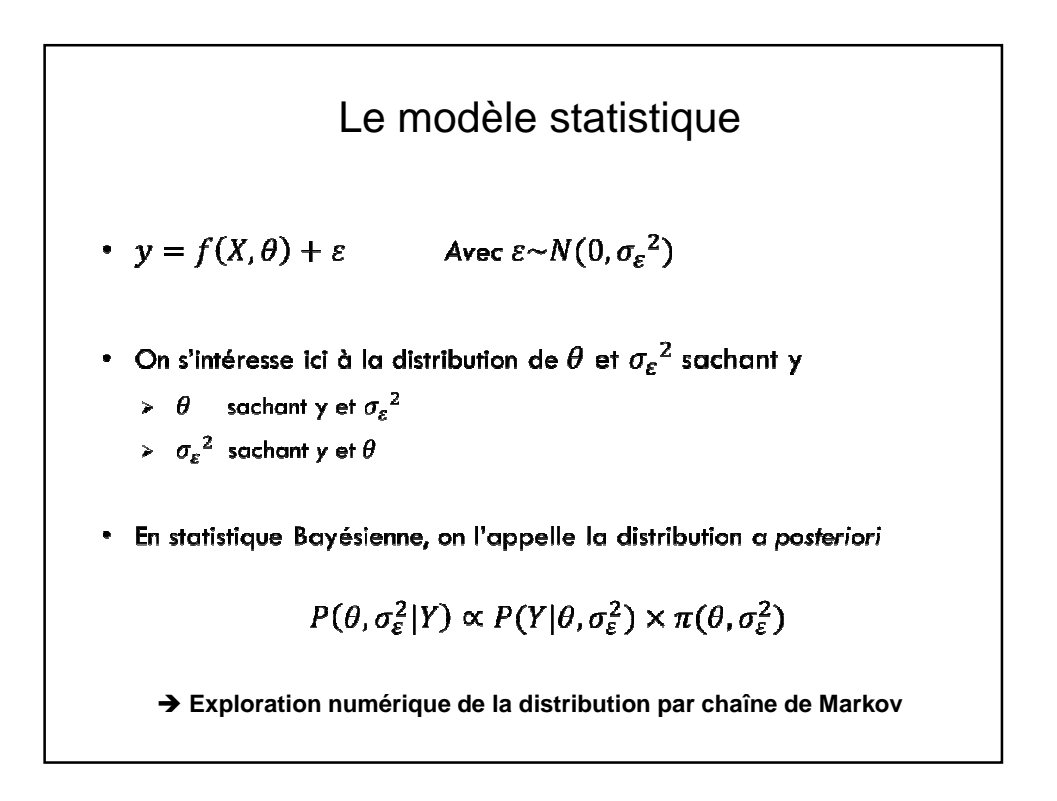

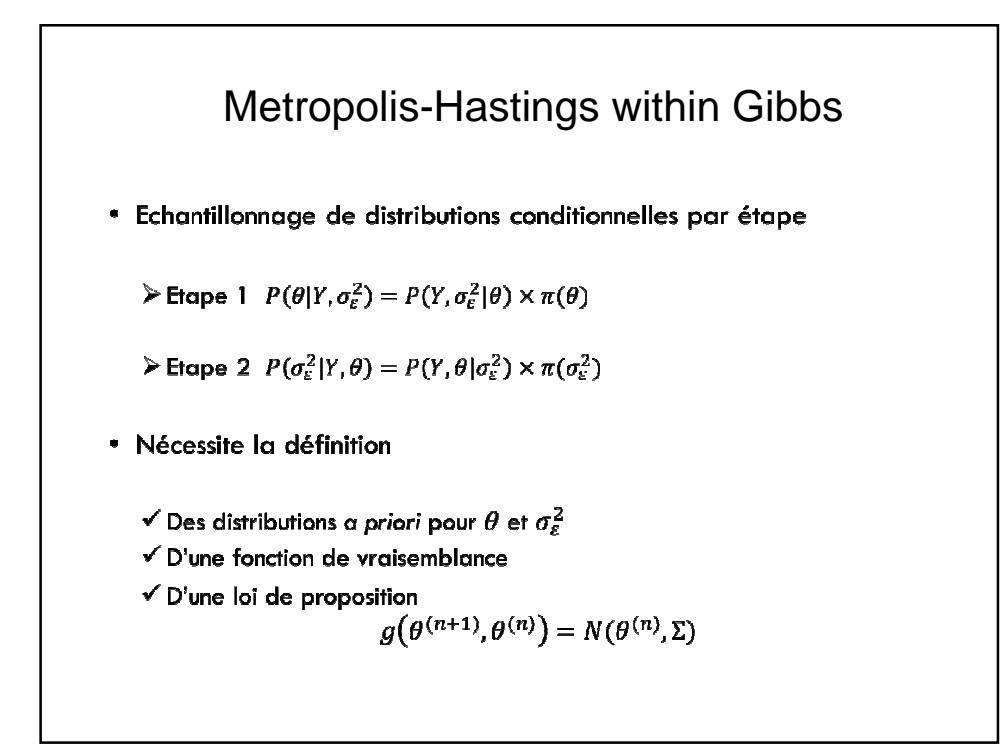

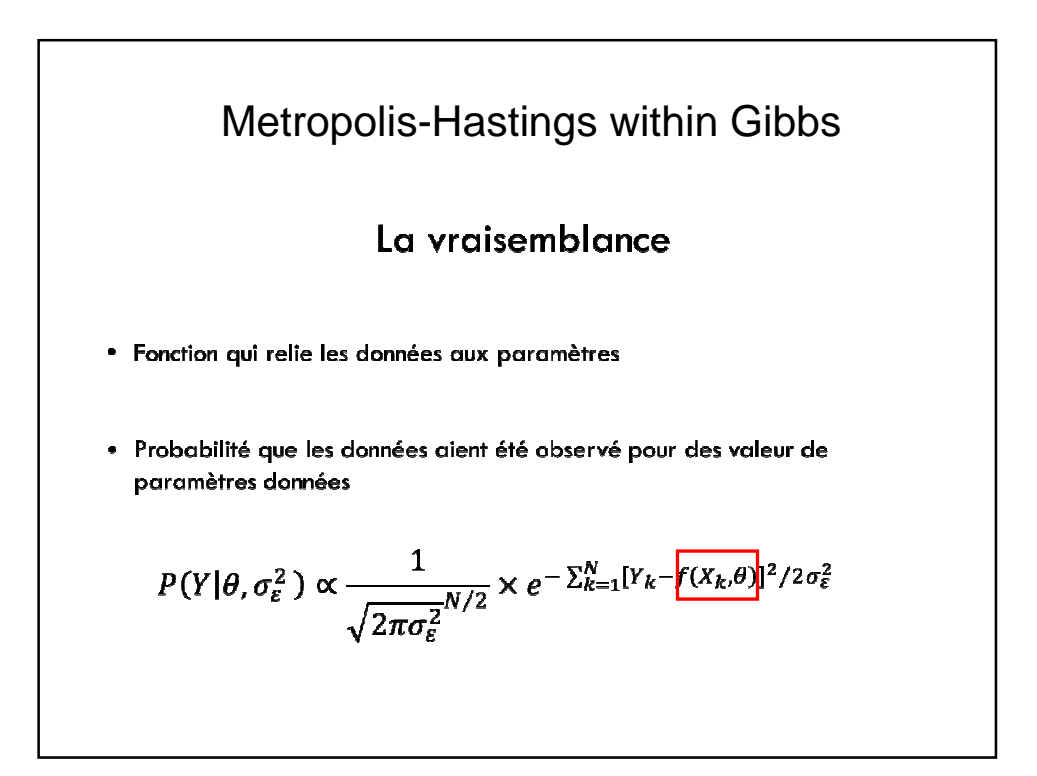

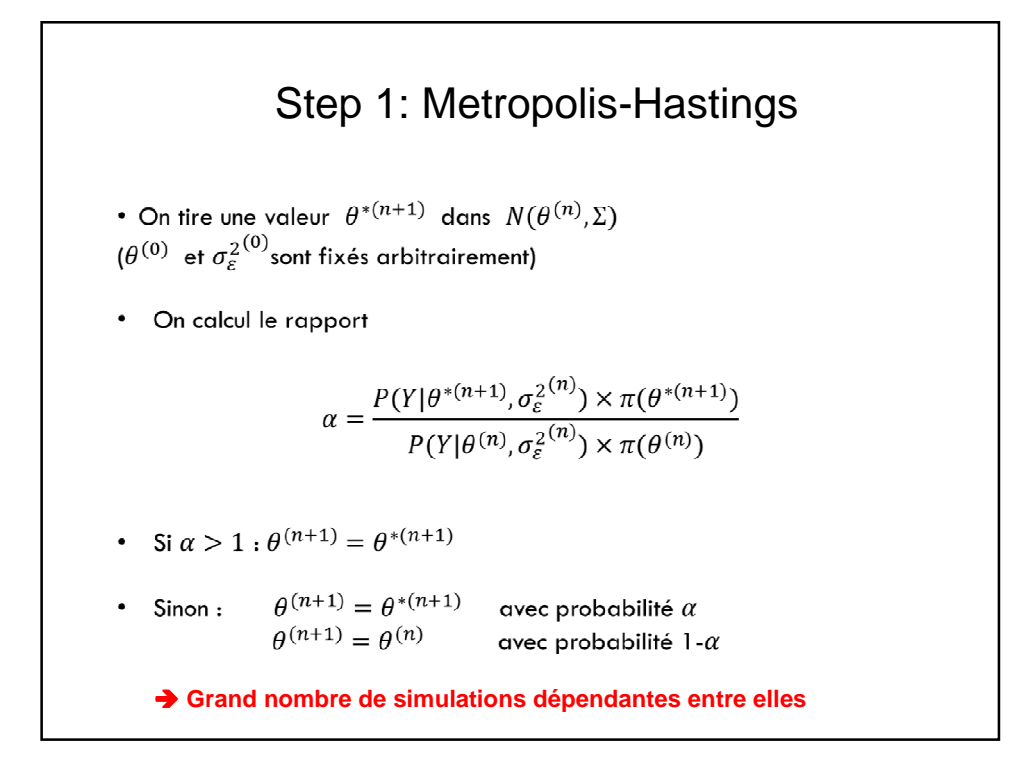

\n- \n Step 2 : Gibbs\n
	\n- \n
	$$
	P(\sigma_{\varepsilon}^{2} | Y, \theta) \propto \frac{1}{\sqrt{2\pi\sigma_{\varepsilon}^{2}}} \times e^{-\sum_{k=1}^{N} [Y_{k} - f(X_{k}, \theta)]^{2}/2\sigma_{\varepsilon}^{2}} \times \frac{1}{\sigma_{\varepsilon}^{2}}
	$$
	\n
	\n- \n $P(\tau | Y, \theta) \sim \Gamma \left( \text{shape} = \frac{N}{2} + 2, \text{ scale} = \frac{2}{\sum_{k=1}^{N} [Y_{k} - f(X_{k}, \theta)]^{2}} \right)$ \n
	\n- \n 4. Trace direct dans la distribution *a* posteriori (inverse gamma)\n  $\sigma_{\varepsilon}^{2(n+1)} \sim \frac{1}{\Gamma(\text{shape}, \text{scale})}$ \n
	\n- \n 4. Recalcole de la vraisemblance de  $\theta^{(n+1)}$ sachant  $\sigma_{\varepsilon}^{2(n+1)}$ \n
	\n- \n $P(Y | \theta^{(n+1)}, \sigma_{\varepsilon}^{2(n+1)})$ \n
	\n\n
\n

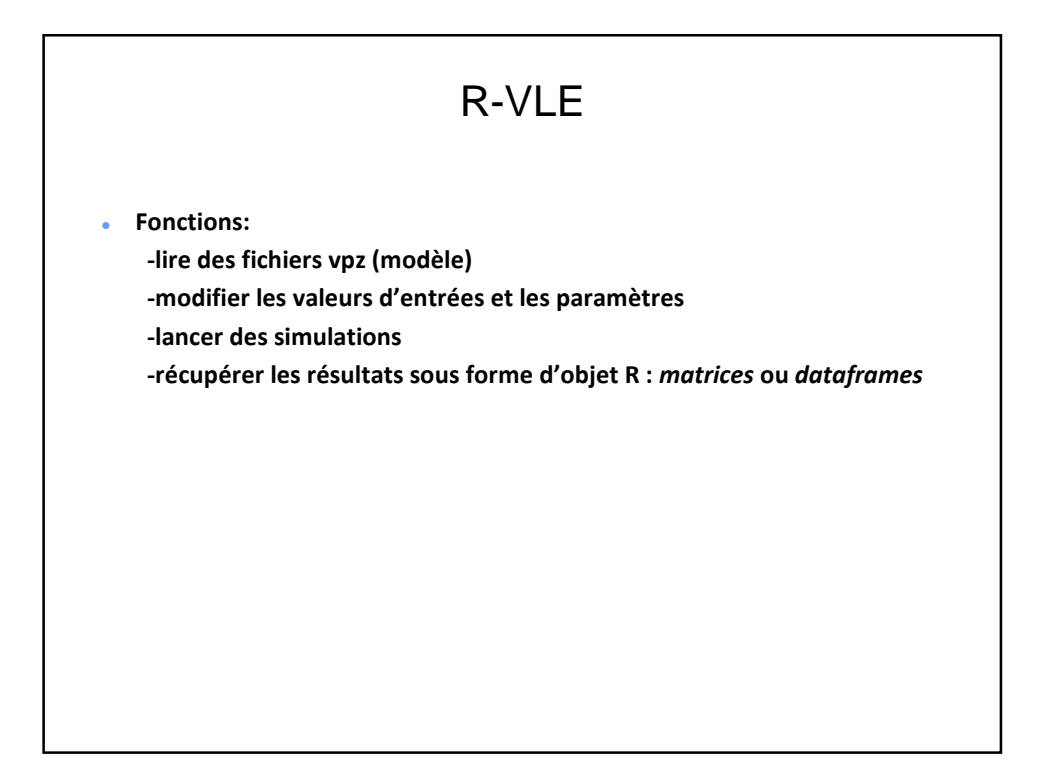

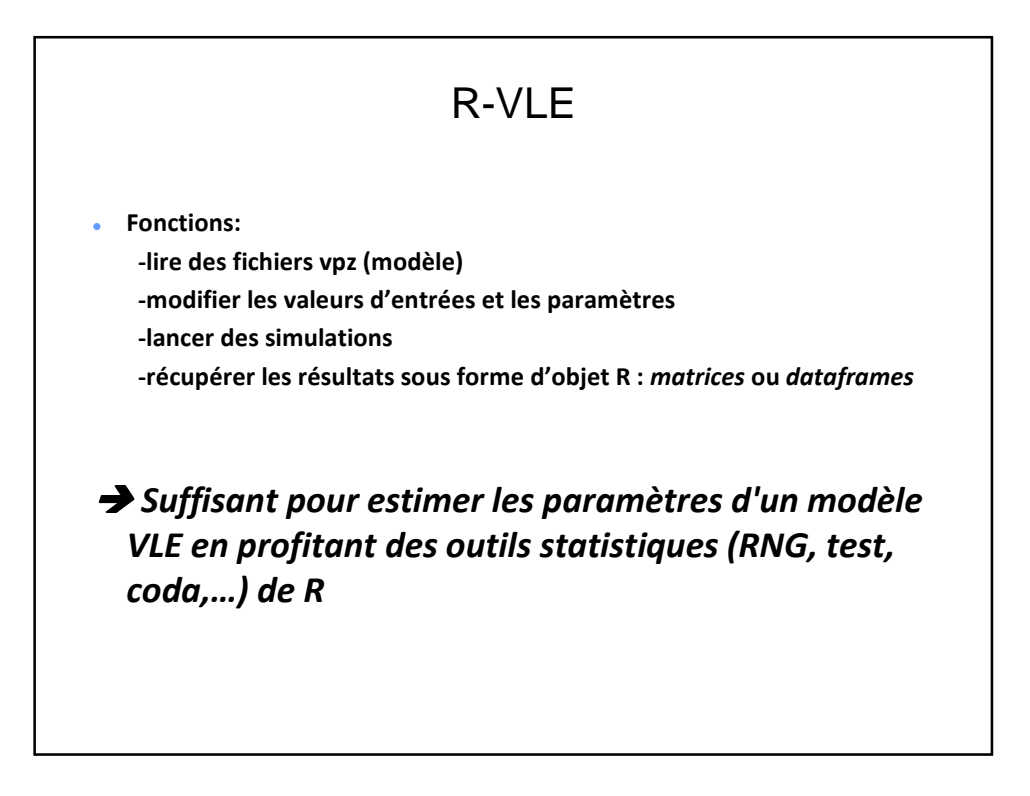

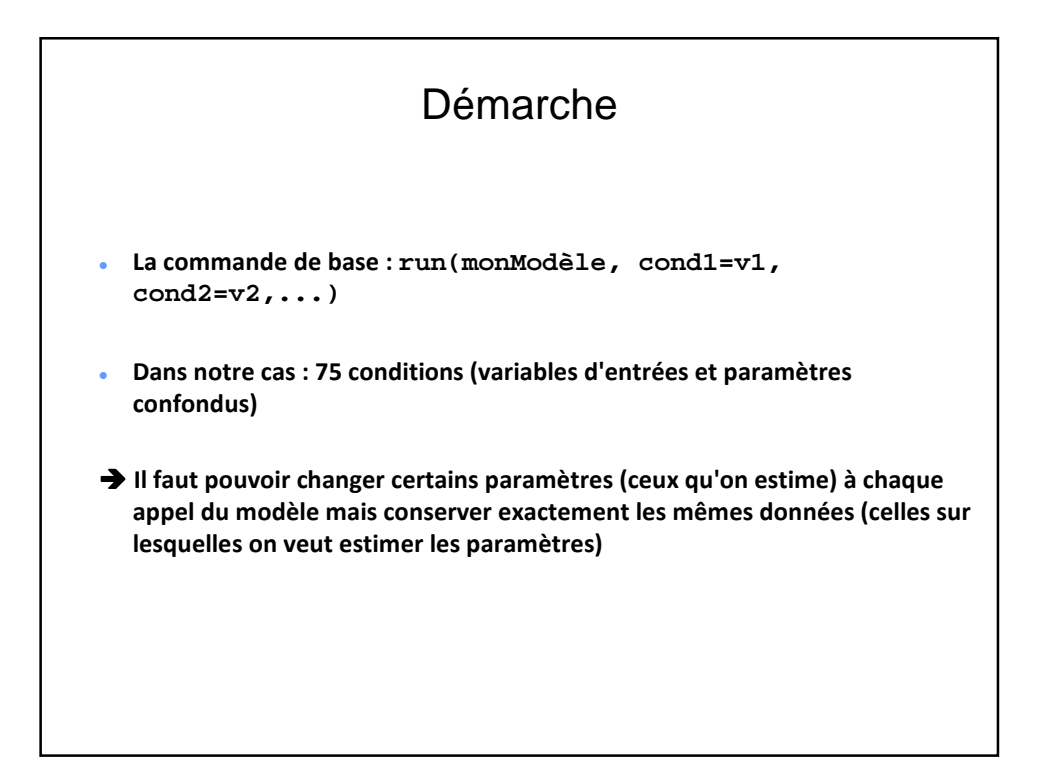

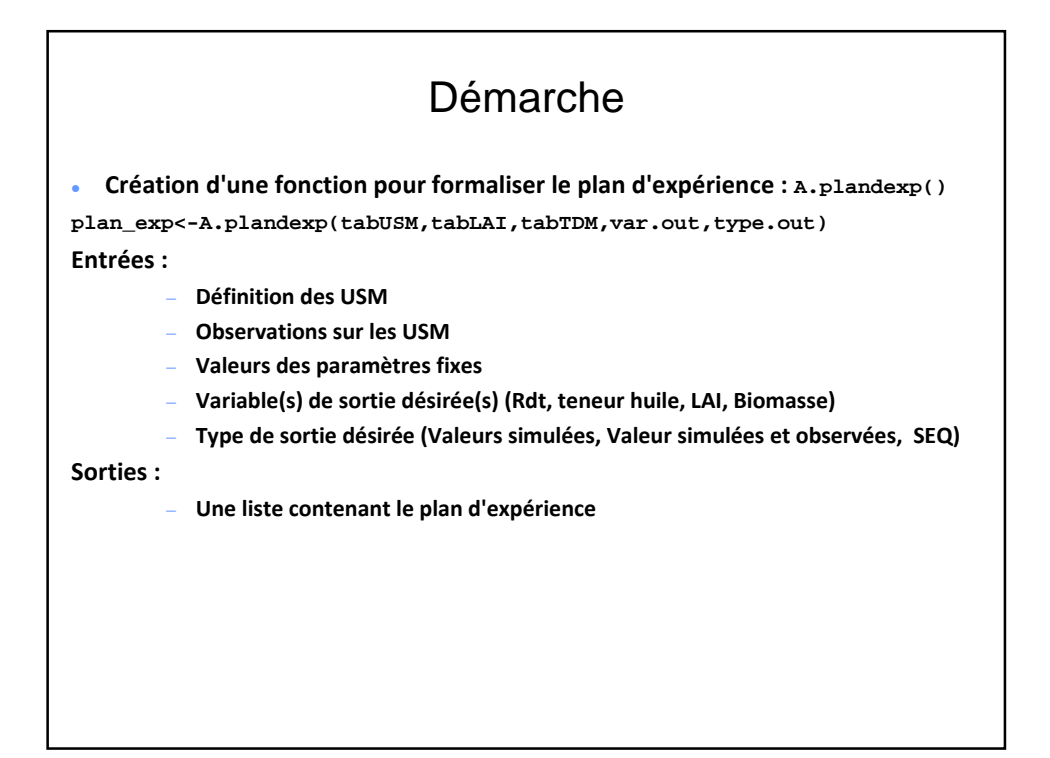

# Démarche **Le modèle peut tourner via la fonction lancement.SUNFLO x<-lancement.SUNFLO(plan\_exp,param.optim,thread)**

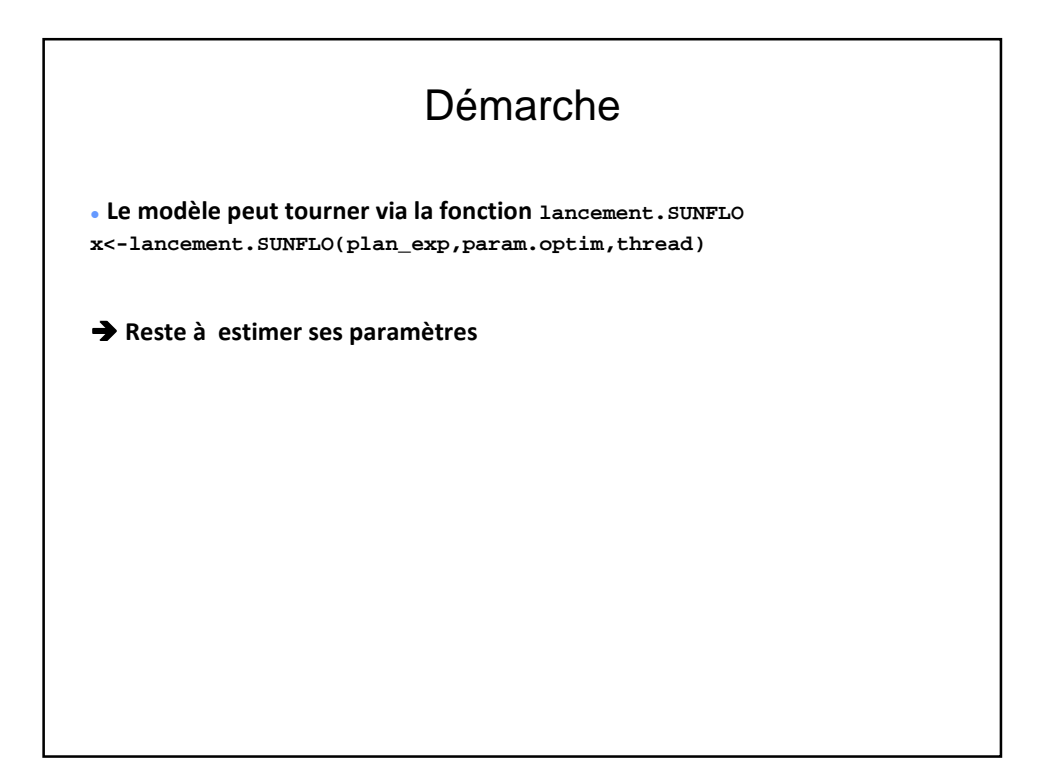

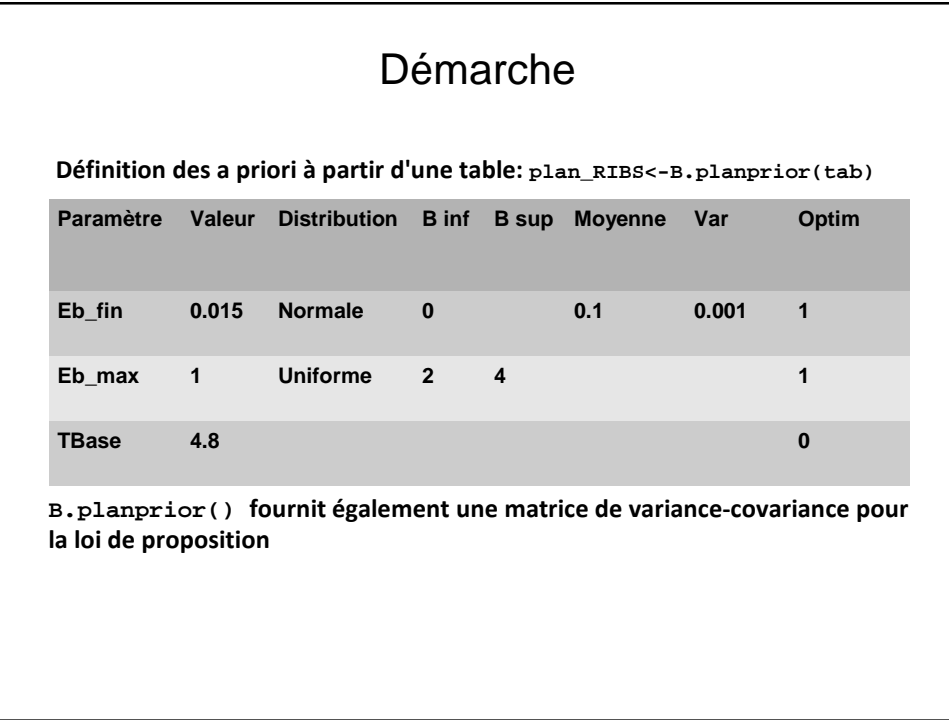

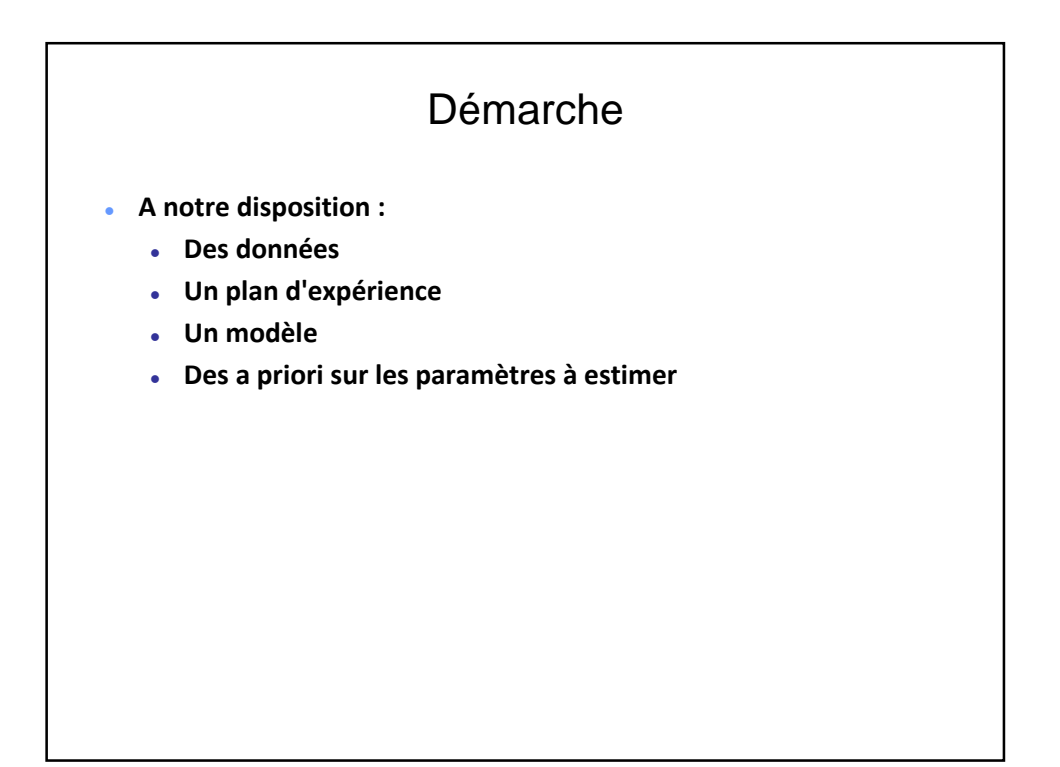

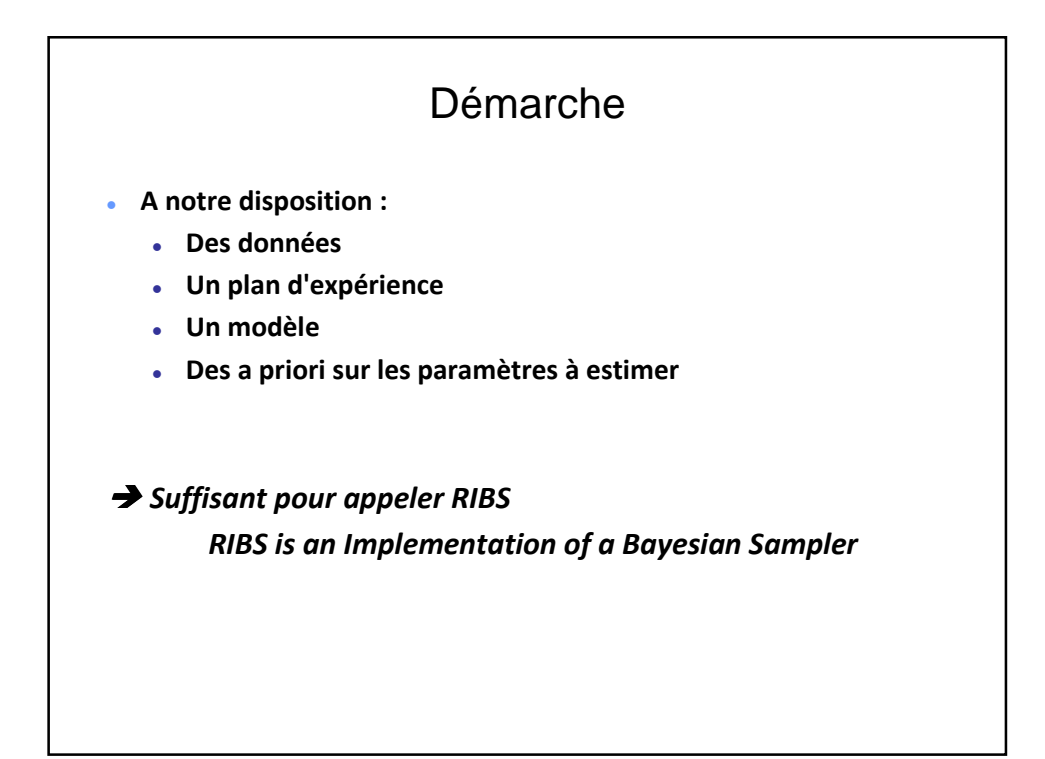

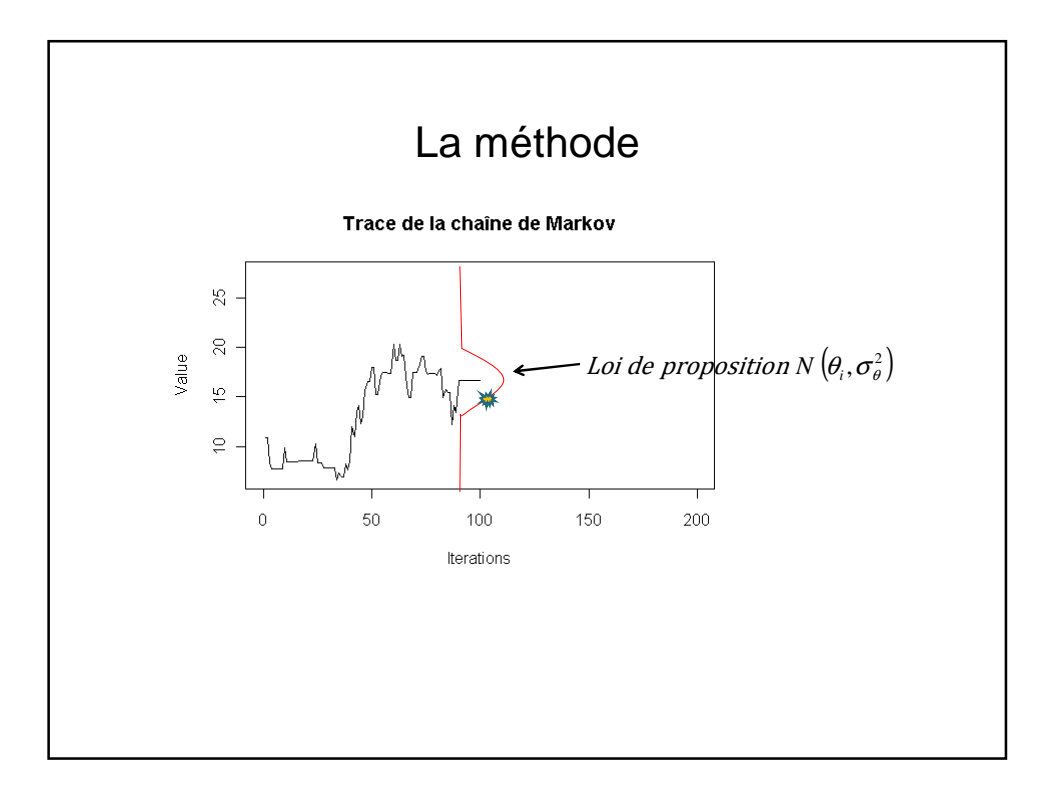

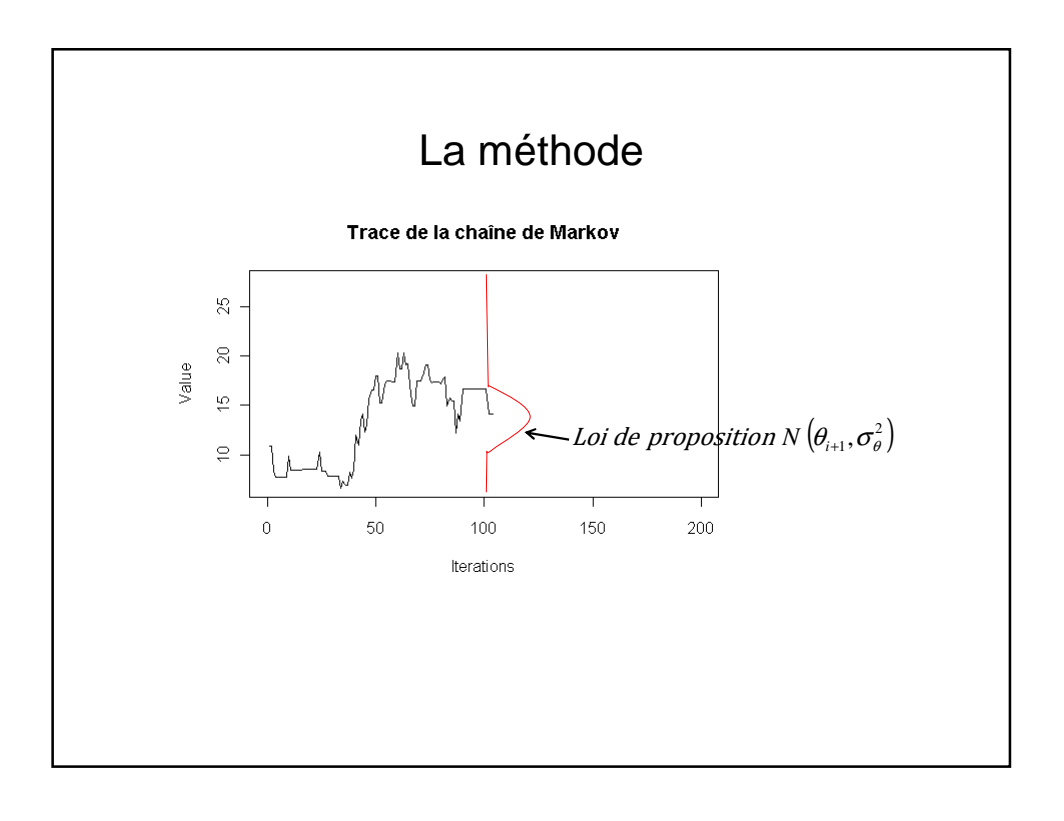

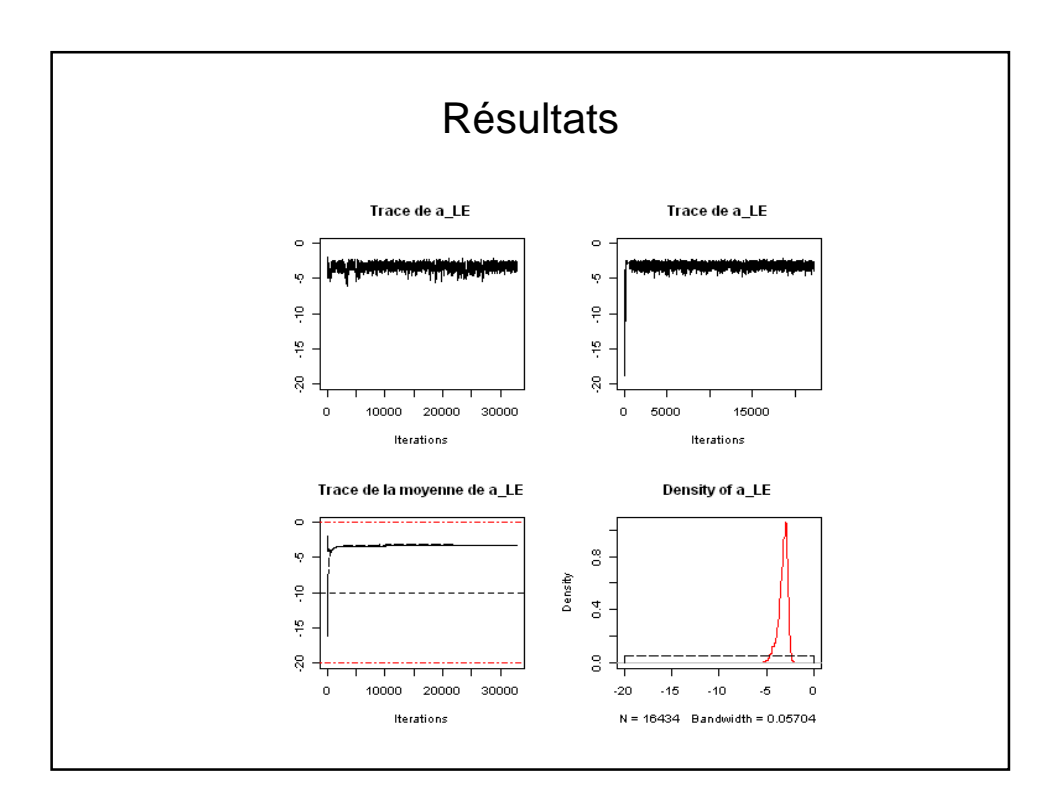

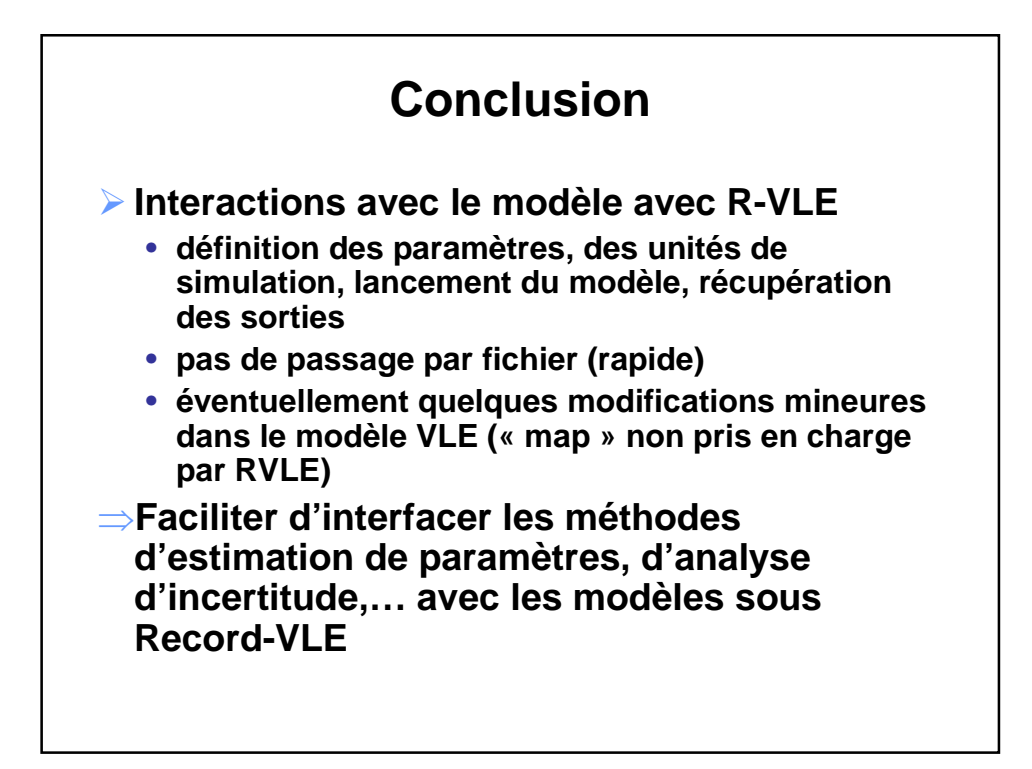

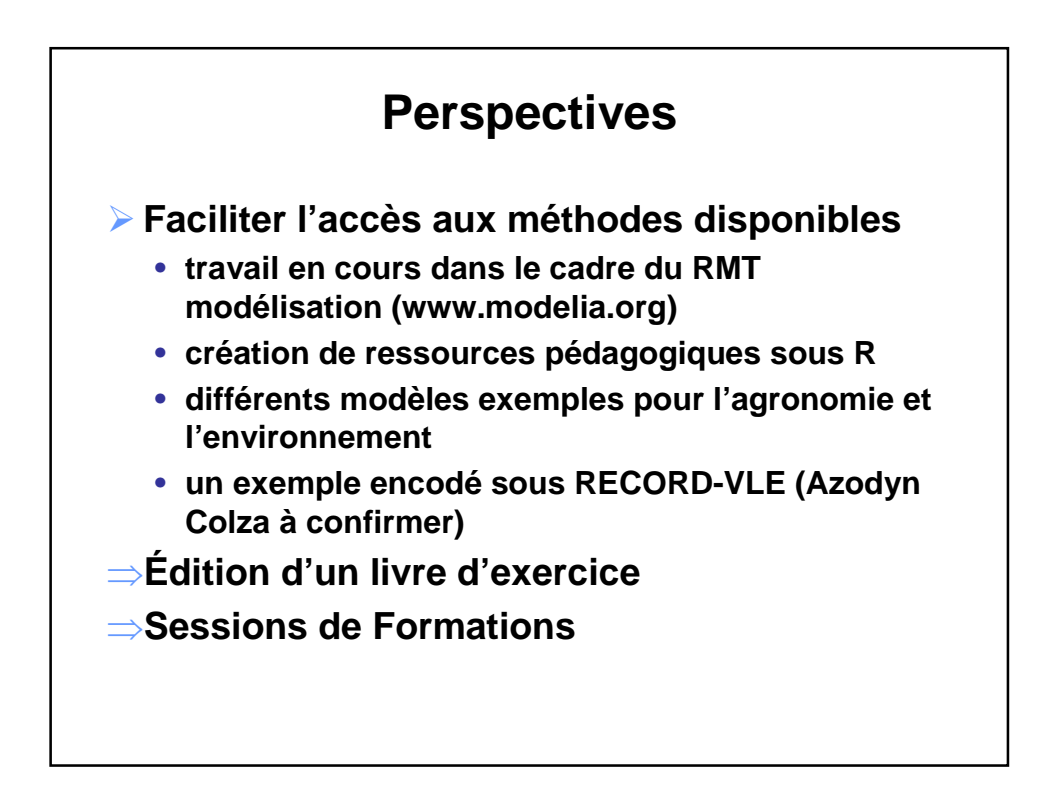

## Merci

*La vie c'est comme une chaîne de Markov, on ne sait jamais sur quoi on va tomber!*